# **pyKE Documentation**

*Release 0.1*

**Johannes Ruthmann, Jan-Christoph Kalo**

**Jul 14, 2018**

## Contents:

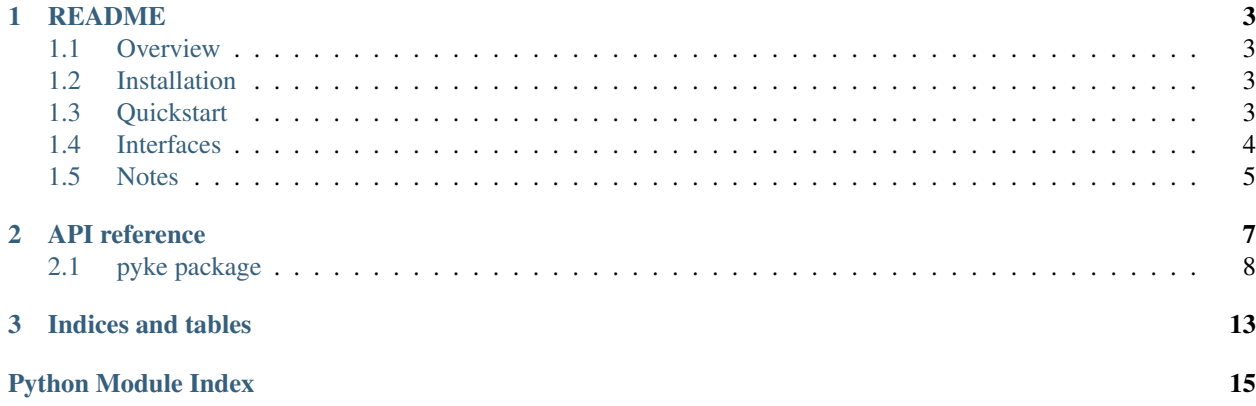

Welcome to pyKE's documentation. In this documentation you can find all information about the project.

## CHAPTER<sup>1</sup>

## README

<span id="page-6-0"></span>An Open-source library for Knowledge Embedding forked from [github.org/thunlp/OpenKE.](http://github.org/thunlp/OpenKE) The original API changed drastically to be more pythonic.

## <span id="page-6-1"></span>**1.1 Overview**

This is an implementation based on [TensorFlow][\(http://www.tensorflow.org\)](http://www.tensorflow.org) for knowledge representation learning (KRL). It includes native C++ implementations for underlying operations such as data preprocessing and negative sampling. For each specific model, it is implemented by TensorFlow with Python interfaces so that there is a convenient platform to run models on GPUs.

## <span id="page-6-2"></span>**1.2 Installation**

1. Clone repository and enter directory

```
git clone https://github.com/ifis-tu-bs/pyKE.git
cd pyKE
```
2. Install package

python setup.py install

## <span id="page-6-3"></span>**1.3 Quickstart**

To compute a knowledge graph embedding, first import datasets and set configure parameters for training, then train models and export results. Here is an example to train the FB15K dataset with the TransE model.

```
from pyke.dataset import Dataset
from pyke.embedding import Embedding
from pyke.models import TransE
# Read the dataset
dataset = Dataset("./benchmarks/fb15k.nt")
embedding = Embedding(
   dataset,
   TransE,
   folds=20,
   epochs=20,
   neg_ent=1,
   neg_rel=0,
   bern=False,
   workers=4,
   dimension=50, # TransE-specific
   margin=1.0, # TransE-specific
\lambda# Train the model. It is saved in the process.
embedding.train(prefix="./TransE", post_epoch=print)
# Save the embedding to a JSON file
embedding.save_to_json("TransE.json")
```
## <span id="page-7-0"></span>**1.4 Interfaces**

The class *pyke.embedding.Embedding* represents an embedding which requires a dataset and a model class. Initialize your data set in form of a N-triples file with the class *pyke.dataset.Dataset*.

#### **1.4.1 Models**

The class *pyke.models.base.BaseModel* declares the methods that all implemented model classes share, including the loss function neccessairy for training (inserting information into the model) and prediction (aka. retrieving information from the model). This project implements the following model classes:

- RESCAL
- TransE
- TransH
- TransR
- TransD
- HolE
- ComplEx
- DistMult

## <span id="page-8-0"></span>**1.5 Notes**

The original fork consists of a C++ library which is compiled once you use the project. Please note, that the compilation is only supported on UNIX-based systems. In the future the C++ library should be replaced by a python library.

## CHAPTER 2

## API reference

## <span id="page-11-2"></span><span id="page-11-0"></span>**2.1 pyke package**

#### **2.1.1 Subpackages**

**pyke.models package**

**Submodules**

**pyke.models.ComplEx module**

**pyke.models.DistMult module**

**pyke.models.HolE module**

**pyke.models.RESCAL module**

**pyke.models.TransD module**

**pyke.models.TransE module**

**pyke.models.TransH module**

**pyke.models.TransR module**

<span id="page-11-1"></span>**pyke.models.base module**

```
class pyke.models.base.BaseModel(ent_count=None, rel_count=None, batch_size=0, vari-
                                      ants=0, optimizer=None, norm_func=<function l1>,
                                      per_process_gpu_memory_fraction=0.5)
```
<span id="page-12-1"></span>Properties and behaviour that different embedding models share.

**entity**(*head=None*) Embeds a batch of subjects.

**fit**(*head*, *tail*, *label*, *score*) Trains the model on a batch of weighted statements.

**get\_all\_instance**(*in\_batch=False*)

**get\_all\_labels**(*in\_batch=False*)

**get\_negative\_instance**(*in\_batch=True*)

**get\_positive\_instance**(*in\_batch=True*)

**get\_predict\_instance**()

**predict**(*head*, *tail*, *label*) Evaluates the model's scores on a batch of statements. **relation**(*label=None*)

Embeds a batch of predicates.

**restore**(*prefix: str*) Reads a model from filesystem.

Parameters **prefix** – Model prefix of the model to laod

**save**(*prefix: str*, *step: int = None*) Save the model to filesystem.

#### Parameters

- **prefix** File prefix for the model
- **step** Step of the model (appended to prefix)

#### **save\_to\_json**(*filename: str*)

Save the embedding as JSON file. The JSON file contains the embedding parameters (e.g. entity and relation matrices). These parameters depend on the model.

Parameters filename – Filename for the output JSON file

#### **Module contents**

#### **2.1.2 Submodules**

#### **2.1.3 pyke.dataset module**

#### **2.1.4 pyke.embedding module**

#### <span id="page-12-0"></span>**2.1.5 pyke.library module**

```
class pyke.library.Library
```
Bases: [object](https://docs.python.org/3/library/functions.html#object)

Manages the connection to the library.

**CPP\_BASE = 'cpp\_library/Base.cpp'**

```
MAKE_SCRIPT = 'cpp_library/make.sh'
```

```
static compile_library(destination: str)
```
Compile the library to the path destination.

```
Parameters destination – path for the library
```

```
static get_library(temp_dir: str = None, library_name: str = None)
     Return the C++ library. The function compiles it if it doesn't exist and it loads the library.
```
Parameters

- **temp\_dir** directory where the library is saved (optional)
- **library\_name** filename of the library

Returns c++ library

**library = None**

```
library_name = 'pyke.so'
```
**static load\_library**(*path: str*) Loads the library from *path*.

Parameters **path** – path to the library (.so)

**temp\_dir = '.pyke'**

#### <span id="page-13-0"></span>**2.1.6 pyke.norm module**

pyke.norm.**l1**(*vectors*)

Implements the l1 norm on a vectorspace.

Parameters vectors - Tensor of dimension at least one, returning vectors whose norm is to be computed.

Return Value Tensor of reduced dimension returning the norms. The order is preserved.

pyke.norm.**l2**(*vectors*)

Implements the euclidean norm on a vectorspace.

Parameters vectors - Tensor of dimension at least one, returning vectors whose norm is to be computed.

Return Value Tensor of reduced dimension returning the norms. The order is preserved.

#### **2.1.7 pyke.parser module**

#### <span id="page-13-1"></span>**2.1.8 pyke.utils module**

```
pyke.utils.get_array_pointer(a)
```
Returns the address of the numpy array.

Parameters **a** – Numpy array

Returns Memory address of the array

```
pyke.utils.md5(filename: str)
     Returns the MD5-hashsum of a file.
```
Parameters **filename** – Filename

Returns MD5-hashsum of the file

pyke.utils.**split\_nt\_line**(*line: str*)

Splits a line from a N-triples file into subject, predicate and object.

<span id="page-14-1"></span>Parameters **line** – Line from a N-triples file Returns tuple with subject, predicate, object

## <span id="page-14-0"></span>**2.1.9 Module contents**

# CHAPTER 3

Indices and tables

- <span id="page-16-0"></span>• genindex
- modindex
- search

## Python Module Index

## <span id="page-18-0"></span>p

pyke, [11](#page-14-0) pyke.library, [9](#page-12-0) pyke.models.base, [8](#page-11-1) pyke.norm, [10](#page-13-0) pyke.utils, [10](#page-13-1)

## Index

## B

BaseModel (class in pyke.models.base), [8](#page-11-2)

## C

compile\_library() (pyke.library.Library static method), [9](#page-12-1) CPP\_BASE (pyke.library.Library attribute), [9](#page-12-1)

## E

entity() (pyke.models.base.BaseModel method), [9](#page-12-1)

## F

fit() (pyke.models.base.BaseModel method), [9](#page-12-1)

## G

get\_all\_instance() (pyke.models.base.BaseModel method), [9](#page-12-1) get all labels() (pyke.models.base.BaseModel method),  $\overline{Q}$ get\_array\_pointer() (in module pyke.utils), [10](#page-13-2) get\_library() (pyke.library.Library static method), [10](#page-13-2) get\_negative\_instance() (pyke.models.base.BaseModel method), [9](#page-12-1) get\_positive\_instance() (pyke.models.base.BaseModel method), [9](#page-12-1) get\_predict\_instance() (pyke.models.base.BaseModel method), [9](#page-12-1)

## L

l1() (in module pyke.norm), [10](#page-13-2) l2() (in module pyke.norm), [10](#page-13-2) Library (class in pyke.library), [9](#page-12-1) library (pyke.library.Library attribute), [10](#page-13-2) library\_name (pyke.library.Library attribute), [10](#page-13-2) load\_library() (pyke.library.Library static method), [10](#page-13-2)

## M

MAKE\_SCRIPT (pyke.library.Library attribute), [9](#page-12-1) md5() (in module pyke.utils), [10](#page-13-2)

## P

predict() (pyke.models.base.BaseModel method), [9](#page-12-1) pyke (module), [11](#page-14-1) pyke.library (module), [9](#page-12-1) pyke.models.base (module), [8](#page-11-2) pyke.norm (module), [10](#page-13-2) pyke.utils (module), [10](#page-13-2)

## R

relation() (pyke.models.base.BaseModel method), [9](#page-12-1) restore() (pyke.models.base.BaseModel method), [9](#page-12-1)

## S

save() (pyke.models.base.BaseModel method), [9](#page-12-1) save\_to\_json() (pyke.models.base.BaseModel method), [9](#page-12-1) split\_nt\_line() (in module pyke.utils), [10](#page-13-2)

#### T

temp\_dir (pyke.library.Library attribute), [10](#page-13-2)